### The book was found

# CSS Mastery: Advanced Web Standards Solutions (Black & White)

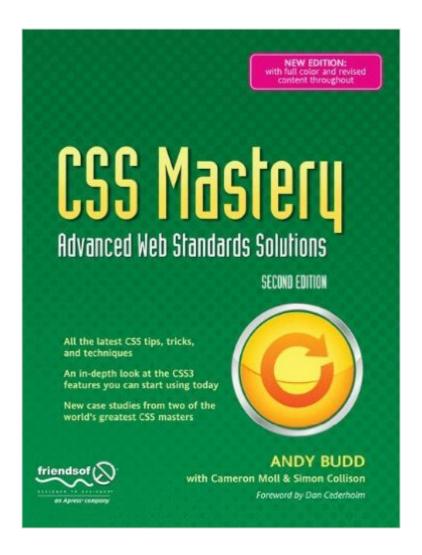

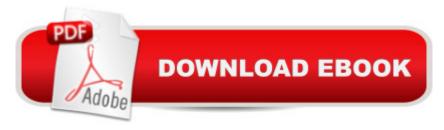

## **Synopsis**

Building on what made the first edition a bestseller, CSS Mastery: Advanced Web Standards Solutions, Second Edition unites the disparate information on CSS-based design spread throughout the internet into one definitive, modern guide. Revised to cover CSS3, the book can be read from front to back, with each chapter building on the previous one. However, it can also be used as a reference book, dipping into each chapter or technique to help solve specific problems. In short, this is the one book on CSS that you need to have. This second edition contains: New examples and updated browser support information New case studies from Simon Collison and Cameron Moll CSS3 examples, showing new CSS3 features, and CSS3 equivalents to tried and tested CSS2 techniques What you'll learn The best practice concepts in CSS design. The most important (and tricky) parts of CSS Identify and fix the most common CSS problems. How to deal with the most common bugs. Completely up to date browser support information. Covers CSS3 as well as CSS2 showing you the future of CSS Who this book is for This book is aimed towards intermediate web designers/developers, although the examples are simple enough for novice designers/developers with a basic understanding of CSS to grasp. The CSS 2/3 content of the book is delivered in a way that enables you to learn CSS2 techniques that you can implement now in professional work, and then gem up on CSS3 techniques to start looking towards the future. Table of Contents Setting the Foundations Getting Your Styles to Hit the Target Visual Formatting Model Overview Using Backgrounds for Effect Styling Links Styling Lists and Creating Nav Bars Styling Forms and Data Tables Layout Bugs and Bug Fixing Case Study: Roma Italia Case Study: Climb the Mountains

# **Book Information**

Series: Solutions

Paperback: 362 pages

Publisher: Apress; 2nd ed. edition (October 28, 2009)

Language: English

ISBN-10: 1430223979

ISBN-13: 978-1430223979

Product Dimensions: 8.5 x 0.9 x 11 inches

Shipping Weight: 2.4 pounds (View shipping rates and policies)

Average Customer Review: 4.5 out of 5 stars Â See all reviews (152 customer reviews)

Best Sellers Rank: #626,118 in Books (See Top 100 in Books) #83 in Books > Computers &

Technology > Programming > Languages & Tools > CSS #780 in Books > Textbooks > Computer Science > Software Design & Engineering #1158 in Books > Computers & Technology > Web Development & Design > Web Design

#### Customer Reviews

When I heard Andy Budd ([...] [...] writing a CSS book I knew I had to get it. Andy is one of the top UK web designers for past years and anything he has to say you should listen. :) This book is for anybody who has played around with CSS a little and wondered "what the h\*ll can I do with this stuff?". CSS has been around for awhile now, but only recently has the most current browsers been able to support the cool stuff you can do with it. What cool stuff? You need to buy the book to find out, but I'll give you some highlights...First off, the first chapter explains how to use document types, divs and spans, validation, basics of CSS (selectors, pseudo-classes, child and sibling selectors, attribute selectors, etc), how cascade and specifity works, and how to organize your style sheets. A great primer to the rest of the book. The 2nd chapter focuses visual formatting with CSS with the Box Model, Positioning and Floating. This is an important topic because creating CSS layouts requires a good understanding of how these topics work (and work together) in creating "real-world layouts. Chapter 3 talks about using background images and replacement in creating rounded corner effects, drop shadows (4 different kinds), and some cool image replacement for optimizing search engines and screen readers (accessibility). Chapter 4 has some great examples on styling links to create efficient CSS buttons without the images or the JavaScript for the "roll-over" effect. Yes, CSS can create some cool buttons without you ever having to use Photoshop.

It's been awhile since I've enjoyed a good technical book. Most of the time they drone on and on about stuff I either already know or more often, stuff I don't know and would take years to know. It's so great when I find a book that matches where I'm at technically and one that really becomes part of my everyday working life. Designing with Web Standards was one, CSS Mastery is now the other. Andy Budd now lives right next door to Zeldman on my desk. Seriously, CSS Mastery is a great title. It's not beginning CSS, which means you should have some working knoweldge of CSS already before you pick it up. This isn't a book that teaches you to know CSS, it teaches you to master it. Andy covers the stuff that will supplement your existing knowledge. He doesn't waste time telling you about the difference between a class and an ID, or the value of shorthand. What he does tell you is why some margins collapse in some browsers and not in others, and how to fix the problem. He briefly explains the attribute selector, but goes right into how and when you might want

to use it. The chapter I found the most valuable to me was the section on forms and tables. Being primarily concerned with layout and text, I haven't had to spend a lot of time looking at data, whether it's being input (form) or output (table). Again, Andy doesn't spend too much time talking about the details of creating a form or a table, but he doesn explain how to style each section of data with real-world examples and backup ideas, or alternatives to his style. I especially love the last two chapters, where Andy let's Cameron Moll and Simon Collison have at it with a couple of design, applying some of the things Andy talks about in the book.

#### Download to continue reading...

CSS Mastery: Advanced Web Standards Solutions (Black & White) CSS (with HTML5): Learn CSS in One Day and Learn It Well. CSS for Beginners with Hands-on Project. Includes HTML5. (Learn Coding Fast with Hands-On Project Book 2) Building Android Apps with HTML, CSS, and JavaScript: Making Native Apps with Standards-Based Web Tools FreeBSD Mastery: Advanced ZFS (IT Mastery Book 9) Learning Web Design: A Beginner's Guide to HTML, CSS, JavaScript, and Web Graphics CSS Secrets: Better Solutions to Everyday Web Design Problems Advanced Professional Web Design: Techniques & Templates (CSS & XHTML) (Charles River Media Internet) FreeBSD Mastery: Specialty Filesystems (IT Mastery Book 8) Linux: Linux Mastery. The Ultimate Linux Operating System and Command Line Mastery (Operating System, Linux) FreeBSD Mastery: Storage Essentials (IT Mastery Book 4) Windows 10: Windows 10 Mastery. The Ultimate Windows 10 Mastery Guide (Windows Operating System, Windows 10 User Guide, User Manual, Windows 10 For Beginners, Windows 10 For Dummies, Microsoft Office) Mastery of Endoscopic and Laparoscopic Surgery (Soper, Mastery of Endoscopic and Laparoscopic Surgery) The Book of Mastery: The Mastery Trilogy: Book I Learning PHP, MySQL & JavaScript: With jQuery, CSS & HTML5 (Learning Php, Mysql, Javascript, Css & Html5) Table Layout in CSS: CSS Table Rendering in Detail The CSS Detective Guide: Tricks for solving tough CSS mysteries, ePub Basic Visual Formatting in CSS: Layout Fundamentals in CSS Official ANA Grading Standards for United States Coins (Official American Numismatic Association Grading Standards for United States Coins) Commercial Pilot Practical Test Standards for Airplane Single- and Multi-Engine Land and Sea: FAA-S-8081-12C (Practical Test Standards series) Instrument Rating Airman Certification Standards - Airplane: FAA-S-ACS-8, for Airplane Single- and Multi-Engine Land and Sea (Practical Test Standards series)

**Dmca**